Napsal uživatel Administrator Pátek, 19 Únor 2016 17:16

**Ve dnech 6.2. – 13.2.2016 učitelé tělesné výchovy na Základní škole Bučovice 710** připravili pro žáky 7. tříd lyžařský výcvikový kurz v**<b>Beskydech ve skiareálu Soláň** – **vrchol.**

Na kurz tentokrát odjížděla celá řada začátečníků z nelyžařských rodin a vybavit dítě na hory není v současné době zrovna levnou záležitostí. Toto škola ulehčuje rodičům tím, že disponuje kvalitním lyžařským vybavením a děti si mohou školní materiál zapůjčit.

Na horách se žáci základům lyžování učili ve dvou družstvech a jedno družstvo bylo zaměřeno na zdokonalování lyžařských dovedností. Součástí lyžařského kurzu byla i teoretická část, zaměřená na metodiku lyžování, lyžařská výzbroj a výstroj, 1. pomoc a práce Horské služby, žáci viděli praktickou ukázku mazání lyží. Společné večery pak trávili formou společenských her a závěrečný večer patřil diskotéce.

Po týdnu lyžování si pak žáci poměřili vzájemně síly v závodech ve slalomu.

V závodě začátečníků se na stupně vítězů probojovali: 1. místo – Dominik Prštický, 2. místo – Tereza Švaňhalová, 3. místo – Marek Soják.

Napsal uživatel Administrator Pátek, 19 Únor 2016 17:16

V závodě pokročilých nejlepší byli: 1. místo – Eliška Králíková, 2. místo – Vojtěch Polouček, 3. místo – Zdeněk Dvouletý.

Z hor se všichni vraceli sice hodně unavení ale zdraví a spokojení.

Na tento základní lyžařský kurz pak na naší škole navazuje výběrový kurz určený pro žáky 3. – 9. tříd. Je zaměřený na základy a zdokonalování lyžařských a snowboardových dovedností.

Mgr. Miroslava Hanáková, vedoucí kurzů

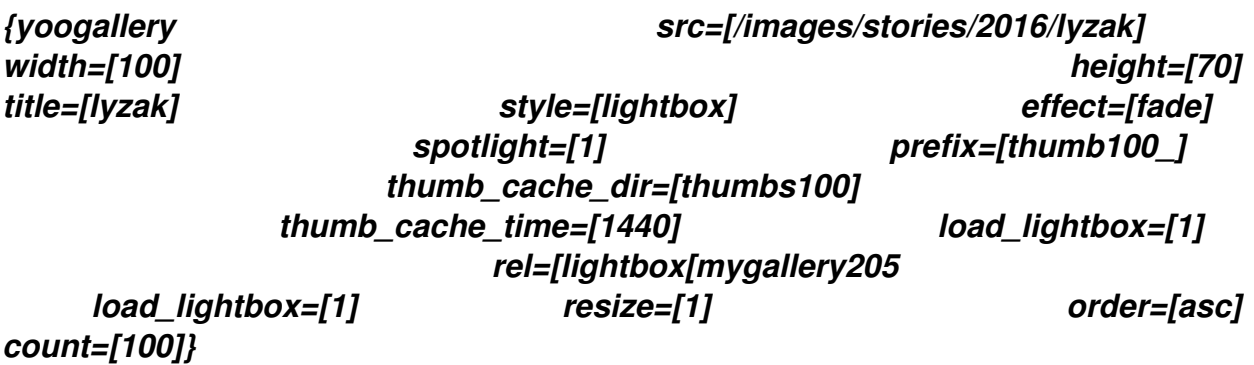